# BGP · PART 1

### packetlife.net

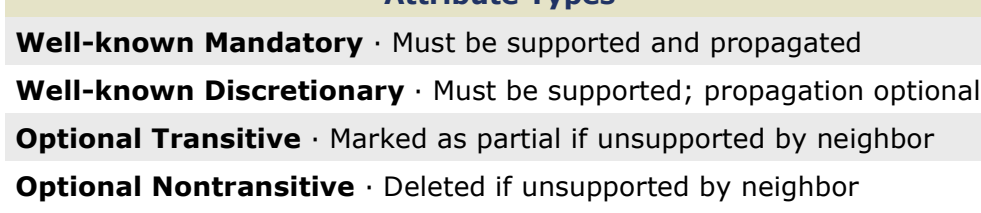

Attribute Types

#### **Attributes**

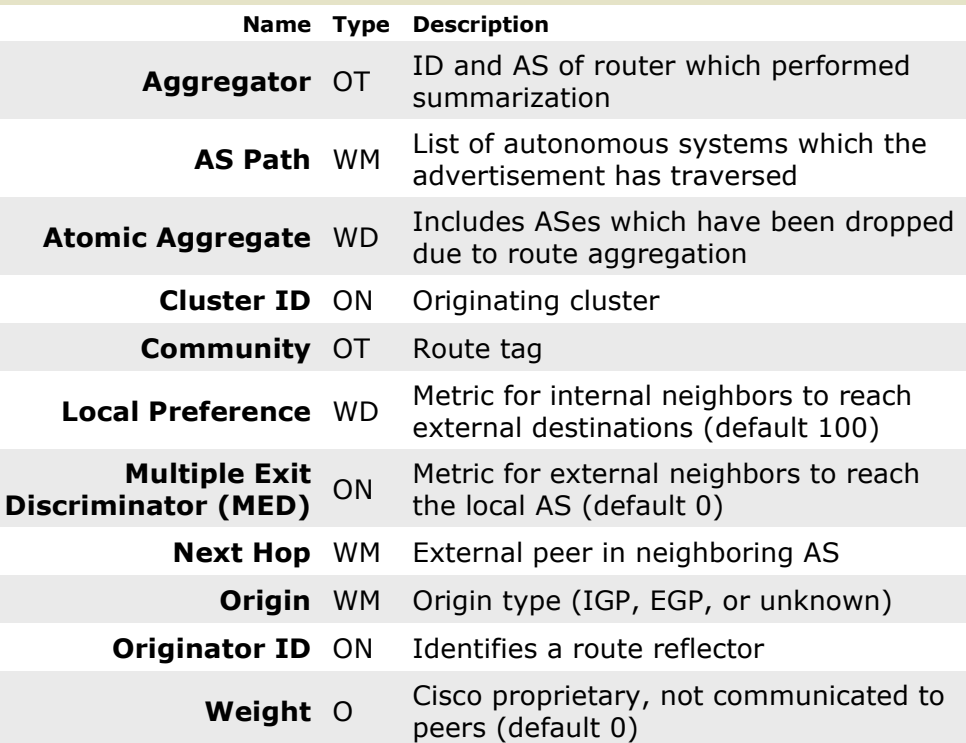

#### Path Selection

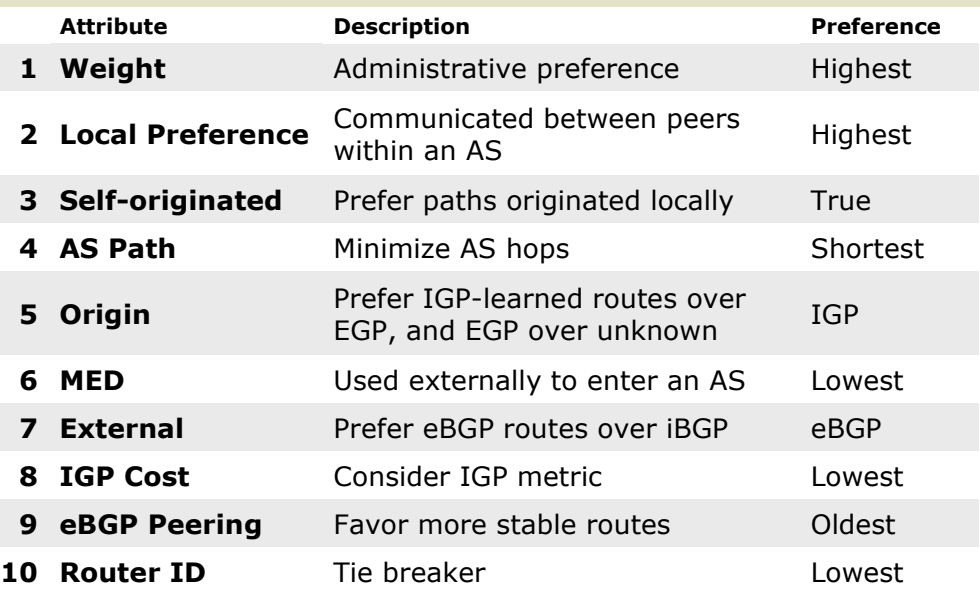

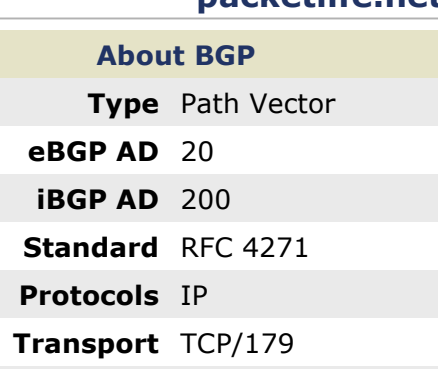

Authentication MD5

#### **Terminology**

Autonomous System (AS) A logical domain under the control of a single entity

External BGP (eBGP)

BGP adjacencies which span autonomous system boundaries

Internal BGP (iBGP) BGP adjacencies formed within a single autonomous system

Synchronization Requirement A route must be known by an IGP before it may be advertised to BGP peers

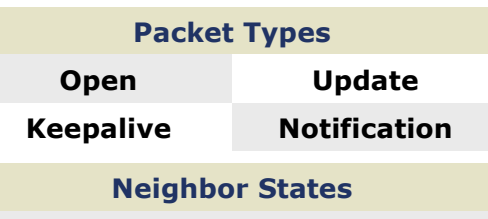

**Idle**  $\cdot$  Neighbor is not responding Connect · TCP session established Open Sent · Open message sent Open Confirm · Response received Established · Adjacency established Active · Attempting to connect

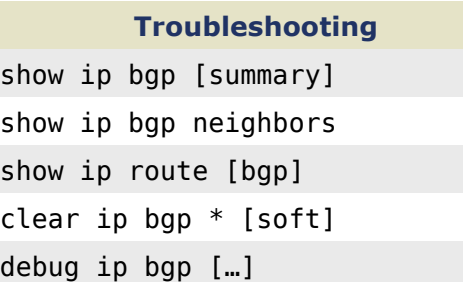

#### Influencing Path Selection

Weight neighbor 172.16.0.1 weight 200

MED default-metric 400

Local Preference bgp default local-preference 100

Route Map neighbor 172.16.0.1 route-map Foo

# BGP · PART 2

## packetlife.net

### Configuration Example

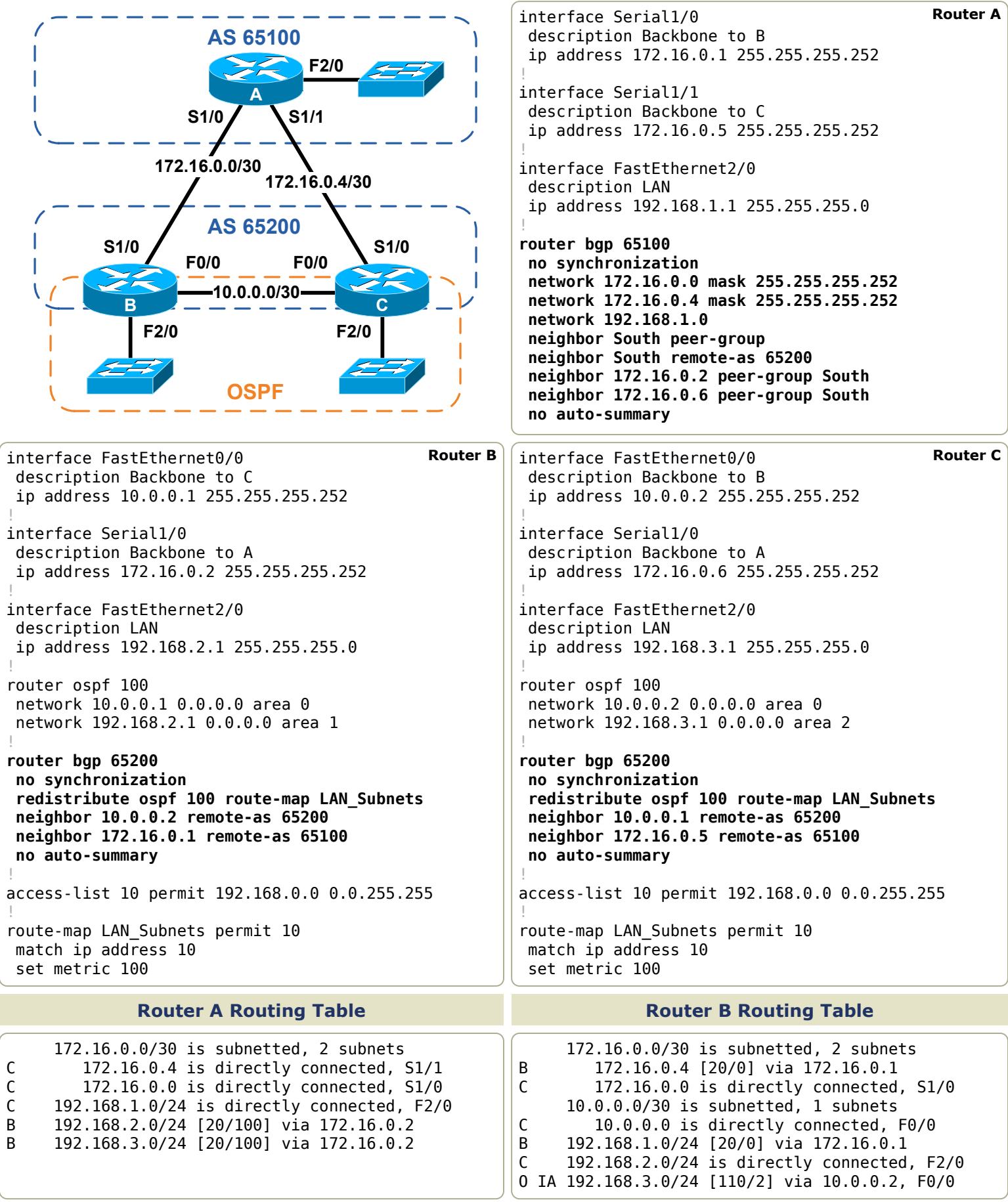